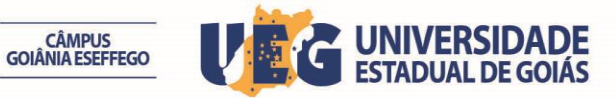

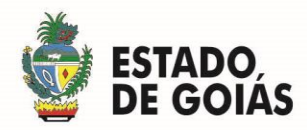

## **REABERTURA DAS INSCRIÇÕES**

A Comissão Especial do Processo Seletivo Simplificado do Campus de Goiânia – ESEFFEGO publica a **REABERTURA DAS INSCRIÇÕES** do Edital de Abertura n. 04/2015 para Contratação Temporária de Servidor no cargo de Auxiliar Administrativo, mediante o novo cronograma que se segue:

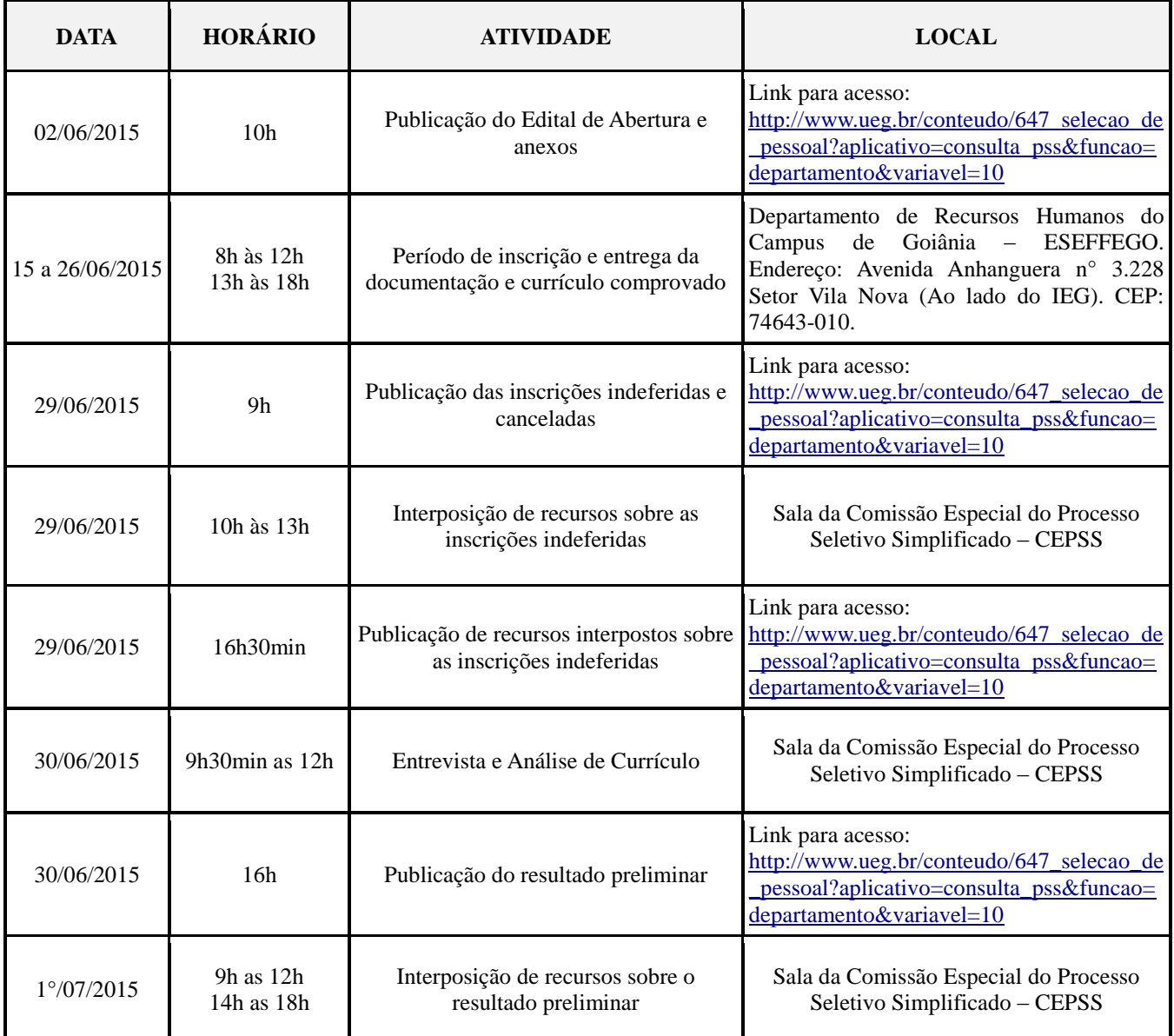

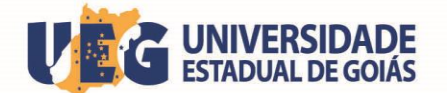

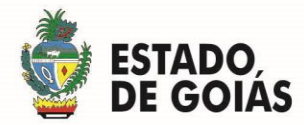

**CÂMPUS<br>GOIÂNIA ESEFFEGO** 

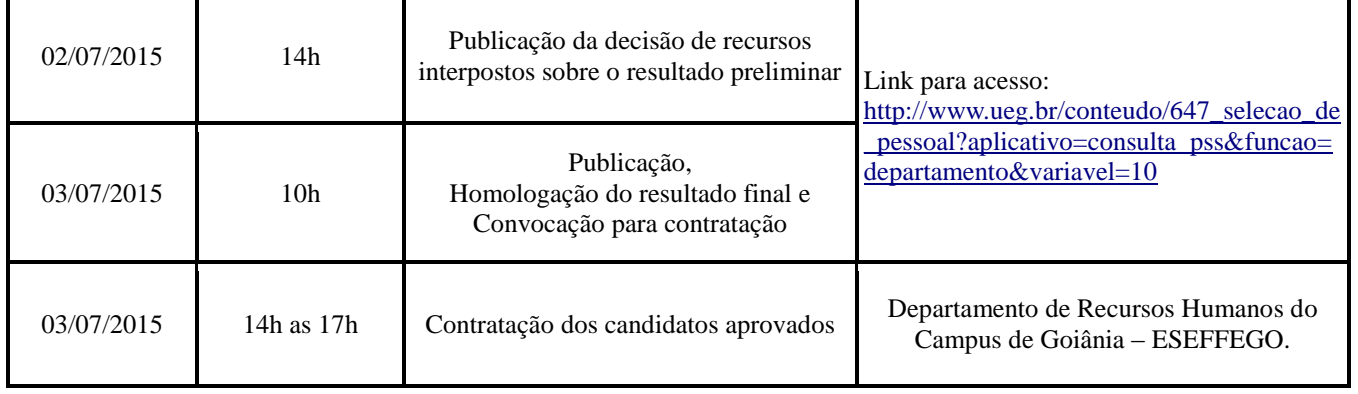

Comissão de Processo Seletivo Simplificado do Campus de Goiânia - ESEFFEGO, aos 15 dias do mês de junho de 2015.

## **ALINE CRISTIANE MONTEIRO DE ALMEIDA**

*Presidente da CEPSS Campus de Goiânia - ESEFFEGO*